1- Na tela inicial do Janus, após o Log in, a aba Requerimentos é a última do menu, no canto inferior esquerdo.

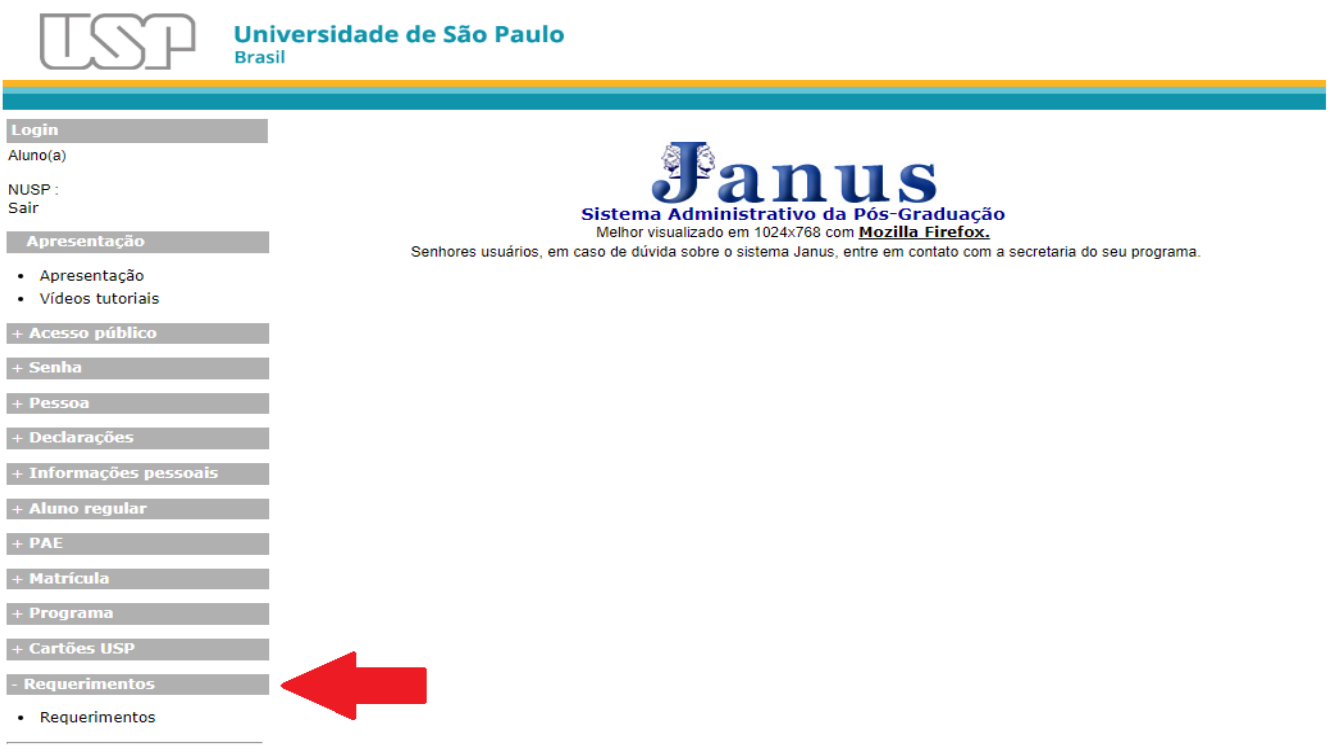

2- Ao clicar em Requerimentos, o navegador de internet abrirá uma nova aba contendo o novo menu. A tela do Janus irá dispor um aviso sobre permitir que pop-ups estejam ativos para o uspdigital.

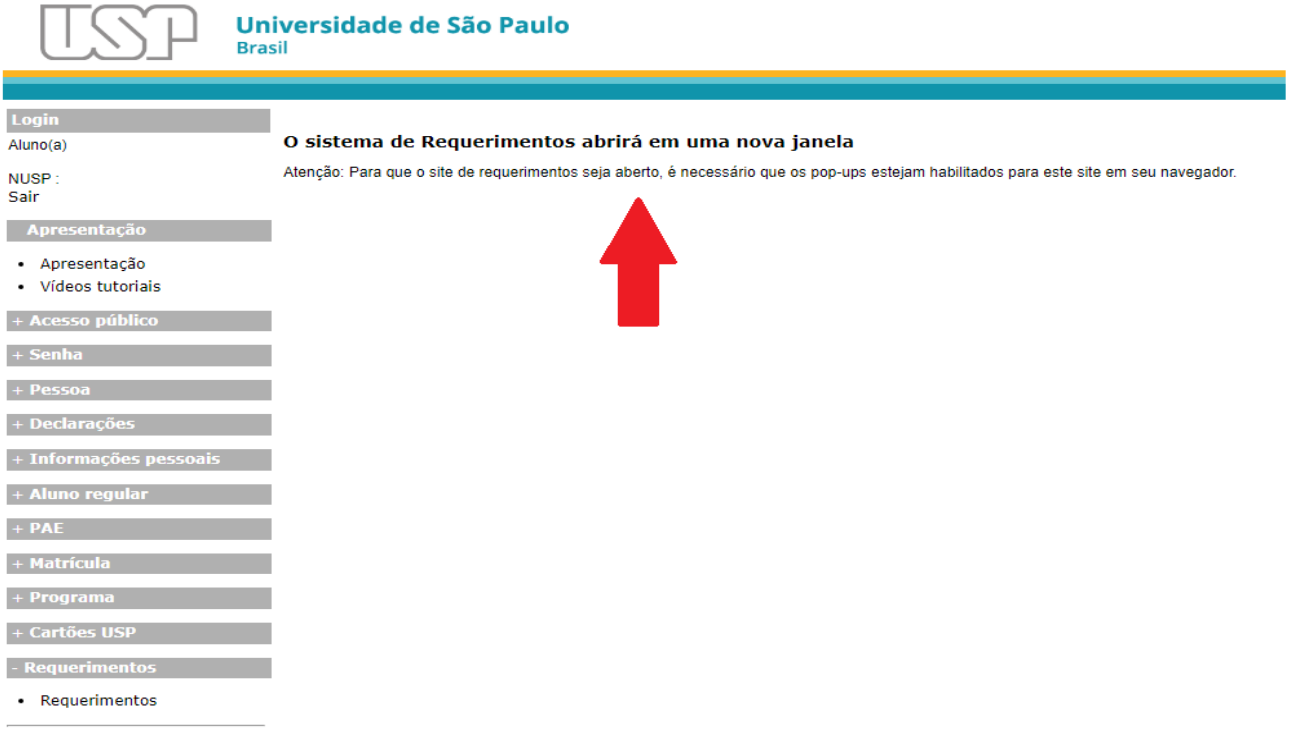

3- Na nova aba, o menu de requerimentos mostra todas as informações cadastrais do pós-graduando, sem que haja necessidade de alteração de nenhum dos campos iniciais. Para prosseguir, com o requerimento, desça a barra de rolagem para o fim da página.

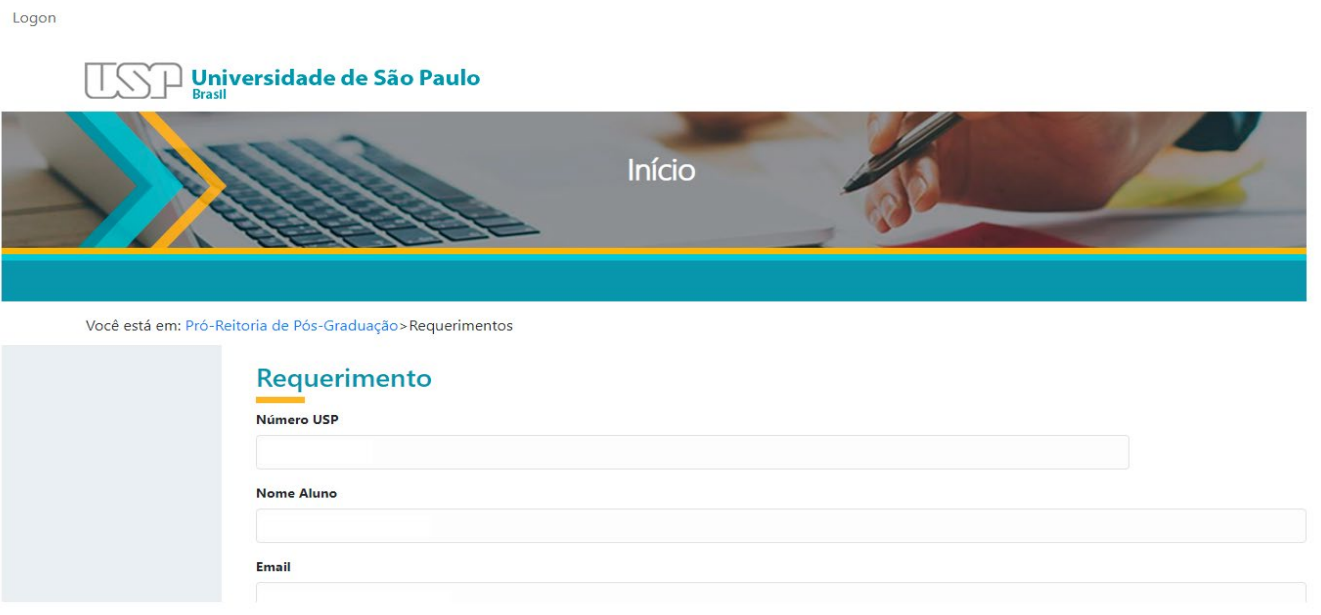

4- Na sessão "Tipo Solicitação" há 5 opções de escolhas de requerimentos que podem ser feitos. Para cada requerimento é possível adicionar um texto descritivo no local destinado à Justificativa, além de anexar todos os documentos requeridos para cada solicitação na sessão Anexos. Por fim, selecionar o ícone de Declaração de veracidade e o botão verde de "Enviar".

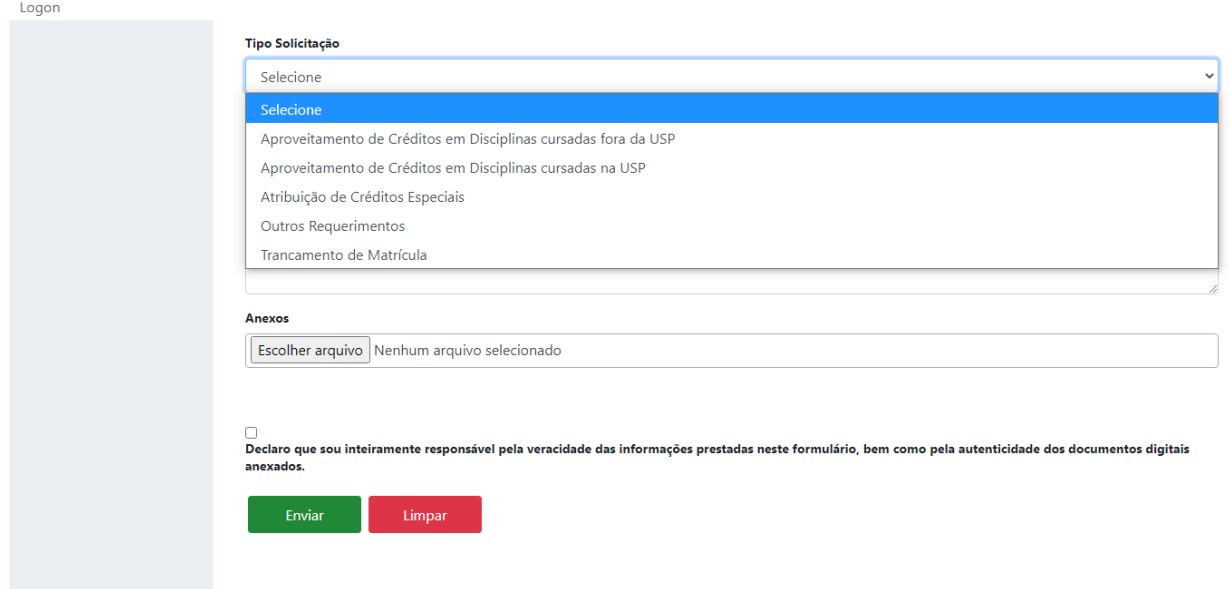

## **Requerimentos e documentos comprobatórios:**

## **I. Aproveitamento de créditos em disciplina cursada fora da USP**

O solicitante deverá preencher todos os campos (Programa, Código da Disciplina, Nome da Disciplina, Data de início, Data de conclusão, Descrição/Justificativa).

Anexar os documentos comprobatórios (Arquivo em formato pdf até 10MB):

- a) Ementa: Cópia original do programa da disciplina cursada (nome, programa, conteúdo, bibliografia, etc.)
- b) Certificado/Atestado de conclusão: Cópia do certificado original da disciplina cursada, onde deve constar obrigatoriamente conceito/nota, frequência, número de créditos obtidos, a carga horária, período de duração da disciplina (início e término), contagem de créditos adotado pela IES (exemplo: 1 crédito equivale a 15 horas de atividade programada), e **TÍTULO DA DISCIPLINA EM INGLÊS.**

#### Observações:

1) Os documentos originais devem ser emitidos e assinados pela secretaria da Instituição de Ensino Superior (IES) ou conter código de autenticidade para verificação online.

2) Artigo 45\* - O aluno de Mestrado e Doutorado pode solicitar aproveitamento de créditos referente a disciplinas cursadas como aluno especial nos últimos 36 meses anteriores à matrícula regular, observadas as disposições do art. 54 deste Regimento.

3) Artigo 67\* - "§ 3º - Disciplina cursada fora da USP em Programa de Pós-Graduação reconhecido poderá ser aceita para contagem de créditos, até o limite de um terço do valor mínimo exigido, mediante aprovação da CCP".

\* Regimento de Pós-Graduação da Universidade de São Paulo: [http://www.leginf.usp.br/?resolucao=resolucao](http://www.leginf.usp.br/?resolucao=resolucao-no-7493-de-27-de-marco-de-2018)[no-7493-de-27-de-marco-de-2018](http://www.leginf.usp.br/?resolucao=resolucao-no-7493-de-27-de-marco-de-2018)

### **II. Aproveitamento de créditos em disciplina cursada na USP**

Este item prevê créditos excedentes de Mestrado disponíveis para o Doutorado e créditos de disciplinas cursadas como aluno especial.

O solicitante deverá preencher o código da disciplina que será aproveitada e no campo "Descrição" informar qual o tipo de aproveitamento de créditos: Aproveitamento de créditos referente a disciplinas cursadas como aluno especial ou Atribuição de créditos excedentes cursadas no mestrado, e mencionar o período cursado.

Observações:

- Para cada disciplina a ser aproveitada deverá ser feito um requerimento.

- Para a solicitação de "Aproveitamento de créditos em disciplina cursada na USP" não há necessidade de anexar documentos comprobatórios.

### **III. Atribuição de créditos especiais**

O solicitante deverá escolher a atividade realizada para atribuição como créditos especiais.

Conforme Regulamento do PPG-Ciências, somente serão concedidos créditos especiais referentes aos incisos I, III, VI e VIII do artigo 60 do Regimento de Pós-Graduação da USP:

*I – trabalho completo publicado em revista de circulação nacional ou internacional que tenha corpo editorial reconhecido e sistema referencial adequado;*

*III – livro ou capítulo de livro de reconhecido mérito na área do conhecimento;*

*VI – depósito de patentes;*

# *VIII – participação no Programa de Aperfeiçoamento do Ensino (PAE).*

Para a solicitação referente ao inciso I, deverá constar na Descrição/Justificativa o fator de impacto e a classificação do periódico no Qualis-CAPES.

Documentos comprobatórios que devem ser anexados no requerimento de acordo com atividade realizada (Arquivo em formato pdf até 10MB).

- Anexar cópia do artigo com número do ISSN. As informações volume, edição, data da publicação, páginas (início e término), DOI (se houver) deverão constar no documento comprobatório. Anexar ofício, devidamente assinado, com a solicitação de aproveitamento dos créditos e constar o fator de impacto e a classificação do periódico no Qualis-CAPES.
- Anexar cópia do livro/capítulo de livro com número do ISBN. Para o capítulo de livro, além do capítulo na íntegra, contendo o número das páginas (início e fim do capítulo), é necessário apresentar a ficha catalográfica e sumário.
- Anexar cópia do documento comprobatório do registro de depósito da patente. (Constar as informações: Título da patente, Sigla do país, número da patente, data da patente (25 ago. 1998), Total de páginas).
- Anexar cópia do certificado de conclusão do PAE.

# **IV. Trancamento de matrícula**

O solicitante preenche os campos do requerimento de acordo com o motivo de trancamento selecionado (Regimento PRPG/USP – Seção IV:<http://www.leginf.usp.br/?resolucao=resolucao-no-7493-de-27-de-marco-de-2018> ).

É importante ressaltar que para licença-saúde a data de início deve ser a data do atestado médico.

Para licença-maternidade ou paternidade a data de início é a data do nascimento da criança.

Documentos comprobatórios que devem ser anexados no requerimento de acordo com motivo do trancamento (Arquivo em formato pdf até 10MB):

- a) Motivo de Saúde do Aluno ou Familiares
	- Requerimento firmado pelo aluno, dirigido à CCP, contendo os motivos da solicitação documentalmente comprovados, prazo pretendido e data de início (o mesmo do atestado médico);
	- Parecer circunstanciado do orientador
	- Atestado médico, onde conste a doença (CID), o período necessário para tratamento e data de início do tratamento.
- b) Motivos Profissionais
	- Requerimento firmado pelo aluno, dirigido à CCP, contendo os motivos da solicitação documentalmente comprovados, prazo pretendido e data de início;
	- Parecer circunstanciado do orientador;
	- Comprovante que justifique o afastamento (diário oficial, declaração do empregador ou documento equivalente etc.).
- c) Licença maternidade (180 dias) / paternidade (20 dias)
	- Certidão de nascimento da criança.
	- -Ofício solicitando a prorrogação de prazo de vigência da bolsa, se bolsista CAPES ou CNPq.
- d) Adoção
	- Termo de adoção ou equivalente/certidão de nascimento da criança.

Ofício solicitando a prorrogação de prazo de vigência da bolsa, se bolsista CAPES ou CNPq.

## **V. Outros Requerimentos - Requerimento Geral**

Será considerado como "outros requerimentos" a seguinte solicitação:

- Desligamento do Programa - Descrever o motivo no campo "Descrição/Justificativa". Observação: o desligamento do pós-graduando implica a devolução integral dos recursos recebidos via bolsa estudantil.

O solicitante deverá escrever no campo "Descrição" a solicitação a ser requerida juntamente com a justificativa.

Observação:

Este tutorial dispõe de informações sobre alguns requerimentos e será atualizado conforme demanda. Outras solicitações, entrar em contato co[m cleidemarques@cena.usp.br](mailto:cleidemarques@cena.usp.br) para obter informações.

Todo documento recebido será encaminhado para apreciação da CPG/CENA em reunião conforme calendário disponível em [http://www.cena.usp.br/reunioes-cpg.](http://www.cena.usp.br/reunioes-cpg) Documentos enviados após a data limite de entrega dos documentos serão analisados na reunião subsequente.

Regulamento do Programa de Pós-Graduação em Ciências (Energia Nuclear na Agricultura) do Centro de Energia Nuclear na Agricultura – CENA <http://www.leginf.usp.br/?resolucao=resolucao-copgr-no-7827-de-03-de-outubro-de-2019>

Elaboração do tutorial pela Secretaria de Pós-Graduação do CENA/USP com a colaboração do pós-graduando Rafael Barty.